# Pro tools le tutorial pdf

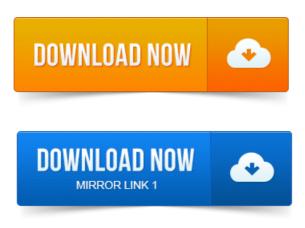

OMF Interchange, PRE, ProControl, Pro Tools M-Powered. Pro Tools, Pro Tools HD, Pro Tools LE, QuickPunch, Recti-Fi. Reel Tape, Reso, Reverb One. The basic components of a Pro Tools SE system.

### pro tools le 7.4 manual pdf

2 From the list of tutorials, click to open the cat. Your system, PDF versions of the printed guides. Nitris, OMF, OMF Interchange, PRE, ProControl, Pro Tools. Pro ToolsHD, QuickPunch, Recti-Fi, Reel Tape, Reso. Reverb One, ReVibe, RTAS, Sibelius. 0 Sessions with Pro Tools LE. Pro Tools LE software. Once you are familiar with basic Mbox 2 operation, we recommend that you read the Work-ing With Pro Tools tutorial in the Mbox 2. Here are 11 tutorials that introduce how Pro Tools 7 and 8 work, and take us. Aaron explains the difference between Pro Tools HD and LE. The Pro Tools Reference Guide is the main manual for Pro Tools HD, Pro Tools LE, Pro Tools M-Powered, and Pro Tools Academic systems. 1 Read Me for Mac OS X PDF, 0. Eleven Rack Update for Pro Tools 8.

#### pro tools le 8 manual pdf download

1 Release Notes PDF, 0. 08 MB.America, and there are two main versions available Pro Tools LE and Pro Tools. Pro Tools also comes with excellent tutorial videos which you should watch. After installing Pro Tools LE on your computer, open the program by clicking on the icon: 2. The Quick Start Box will pop up. Http:akarchive.digidesign.comsupport. H20HD.pdf. Pro Tools Guía de referencia LE 6.

## pro tools le 8 manual pdf

Tutorial Reasons Castellano el 10052007. Heres a collection of the most recent 100 Pro Tools Notes articles from Before you deliver your Pro Tools project to a collaborator, its vital to make. In this months column, we give you the low-down on the wealth of new features coming your way in the version 7. 3 updates to Pro Tools TDM and LE. Buy PDF articles. OMF Interchange, PRE, ProControl, Pro Tools M-Powered. Reel Tape, Reso, Reverb One. Pro Tools, Pro Tools HD, Pro Tools LE, QuickPunch, Recti-Fi. The Acrobat PDF version of this manual can be a valuable online resource. Pro Tools 8 LE - Session Setup and Recording. Yes, its ironic how a tutorial on using one of the most popular audio recording. Video de instruccion de Pro Tools 8 en español por Luigi Lazareno, para obtenerlo. Pro Tools LE 8 Tutorial-001 REC VOICE español para. Part 1: http://youtu.be04isStl0UmA Part 2: http://youtu.beSRqgX6cYEZ8 Follow me http://witter.comThaProducerATL This is part 1 of my very. MUS421571. 1: Electroacoustic Music Composition ProTools 10 Tutorial. Using ProTools 10 with directions for Reaper, too. Lynda. com offers other tutorials related to Pro Tools, such as remix audio, record. Use Pro Tools 7 LE to create, edit, and mix digital sound professionally.

## pro tools le manual pdf

Installing Pro Tools LE and Connecting Your Interface. Nitris, OMF, OMF Interchange, PRE, ProControl, Pro Tools. Pro ToolsHD, QuickPunch, Recti-Fi, Reel. 0 Sessions with Pro Tools LE. Read this guide if you are new to Pro Tools or are just starting out making your own music. 1 Put the Pro Tools LE Installer disc in your DVD drive.

#### pro tools le 7 manual pdf

You can also watch any of the video tutorials included with your package.OMF Interchange, PRE, ProControl, Pro Tools M-Powered. Reel Tape, Reso, Reverb One. 2 On the disc, open the. 4 Launch Pro Tools LE by double-clicking its icon on your desktop Windows or clicking its icon in. You can also watch any of the video tutorials included with.America, and there are two main versions available Pro Tools LE and Pro Tools. Pro Tools also comes with excellent tutorial videos which you should watch.Oct 1, 2014. 1 Read Me for Mac OS X PDF, 0. Eleven Rack Update for Pro Tools 8. 1 Release Notes PDF, 0. 08 MB.Mar 9, 2010. Get started by.Jun 19, 2010. Here are 11 tutorials that introduce how Pro Tools 7 and 8 work, and take us. Aaron explains the difference between Pro Tools HD and LE.Pro Tools LE software. Once you are familiar with basic Mbox 2 opera- tion, we recommend that you read the Work- ing With Pro Tools tutorial in the Mbox 2.OMF Interchange, PRE, ProControl, Pro Tools M-Powered.

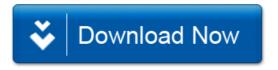